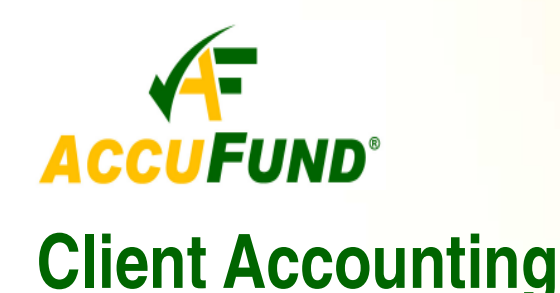

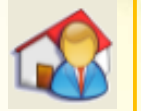

# **WHAT IT DOES FOR YOU**

Used by foster child care and other agencies providing support services to clients, *AccuFund* **Client Accounting** provides a central location in the *AccuFund Accounting Suite* for all information related to an agency's clients (for example foster children or adults). In most cases, **Client Accounting** removes the need to maintain a separate system for client financial information.

With **Client Accounting**, you can see all A/R invoices, A/P bills, purchase orders and requisitions for a client regardless of the associated customer (the state or private organization providing the client's funding). Reports can be generated for individual clients incorporating information from all the integrated modules used in the *AccuFund Accounting Suite*.

**Client Accounting** allows you to tie all received funds

 $23656$ **D** Individual Select Area Lookup: Usage<br>□ Inactive □ Grant Select Area<br> **General**<br> **Address (1)**<br>
Phone Numbe<br>
Contacts  $\fbox{Robe}^{\widetilde{\mathfrak{f}}}_{\mathcal{I}}$ First: Vendor Employee Middle  $\overline{M}$ □ Customer □ Department **ILee** Last  $\Box$ Donor  $\Box$  Client Votes<br>Demogra Nick Name Bobbie Member Busines  $\frac{1}{2}$  ics [11] mages (1) Variable lient Orders [1] lient Expe  $s$ es  $[4]$ lient **Case Numbe** 894325-456 **Client Invoices (8)** lient Contract # 3847-99M Client Date Of Placement 5/09/2000 Client<br>Client<br>Client<br>Client<br>Client<br>Client Date of Birth rchase Orders Date of Birth<br>Eligibility Worker Name<br>Eligibility Worker Number Nancy Steven:  $275$ Foster Family Lookun 610 A/H Invoices<br>J/B Charges<br>J/B Summary<br>Receipts<br>Credits<br>Cer/Tax Activity Foster Family Name lacobs  $00H$ 589 102 Locatio  $\left| \rule{0cm}{2.2cm} \right|$  Change

*The client record gives a central view of all activity for each client from all sources. The blue section shows a quick glance of transaction types and the volume..* 

and payments to a client as well as to a vendor (the family hosting the foster child or housing and service providers for adults). This is possible because links to a client are

established in both Accounts Receivable and Accounts Payable, allowing you to pull information from both sides into a single report on a client or customer.

 $\sqrt{2}$ 

a pro

 To facilitate the third-party billing, **Client Accounting** includes the client information on the Accounts Receivable invoice sent to the customer, permitting them to see the client(s) for whom they are being billed.

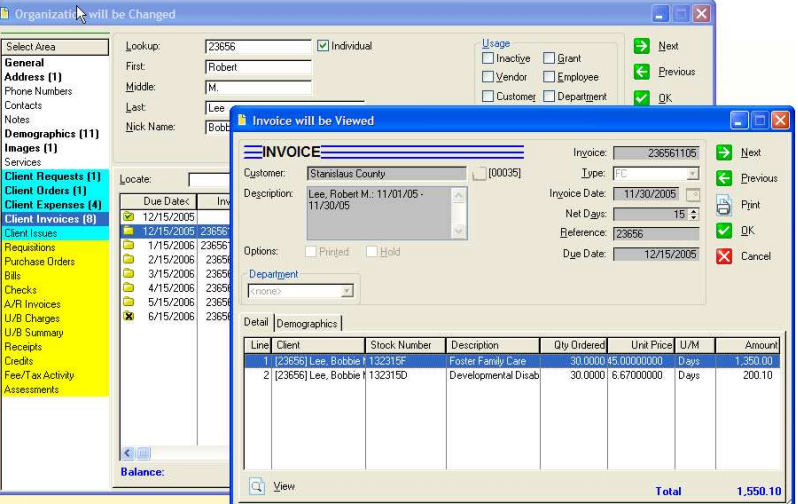

*Opening a client invoice lets the user see the details of the invoice including payment history.* 

# **HOW IT WORKS**

*AccuFund* **Client Accounting** allows agencies to track clients as well as customers by adding a layer of functionality across applicable modules in the *AccuFund Accounting Suite* ― Accounts Receivable, Cash Receipts, Accounts Payable, Purchasing and Requisitions. Services provided by your agency are entered into Accounts Receivable and collected specifically for clients through Cash Receipts. They are paid out from Accounts Payable to your vendors linked to your clients. Because your agency generally has more than one organization from which it receives funding, you have the flexibility of tracking funds

**877-872-2228 781-433-0233 sales@accufund.com** 

**AccuFund, Inc. www.accufund.com 400 Hillside Avenue, Needham, MA 02494** 

#### by customer and by client.

A client field has been added in Accounts Receivable so you can create invoices for customers for the services needed for each client. An invoice can be generated for a customer that contains multiple clients. In Accounts Payable, you can create a bill for each vendor/family showing the amount of funds for each client/child as those funds are received and paid.

Using the Purchasing module, you can create a purchase order for each vendor/family that outlines the amount they are committed to spend on each child. The purchase order can provide you with a breakdown of what the vendor/family is committed to in a future timeframe as well as in the present. You can also see the inventory of the services and supplies the client receives  $-$  a view that is available in Accounts Receivable and Requisitions as well.

# **OTHER FEATURES**

*AccuFund* **Client Accounting** has several other features that provide exceptional value:

- $\checkmark$  Receipts can be generated that show the amount of funds that have come in for each client, allowing you to see if overpayments were made.
- $\checkmark$  Credits for overpayments can be created in Accounts

Receivable and will appear on corresponding invoices and in the Cash Receipts module.

- A complete history of purchase orders and requisitions can be obtained for each client by just clicking on the client's name.
- Revenue and expense activity can be combined in one report, enabling you to determine if the right amount of funds are being received.

 $\checkmark$  Inventory issues can be generated for distributing items in storage to clients.

 $\checkmark$  Demographic information fields in the client record are user definable.

### **COMPONENT INTEGRATION**

**Client Accounting** is integrated with:

 **Accounts Receivable** for tracking funds received from each of the customers for each of the clients.

 **Accounts Payable** for tracking funds disbursed to the vendors/families for each client/child.

**► Purchasing** for creating purchase orders for each vendor/family that establishes the amount of funds they are committed to spend on each client in their care.

 $\checkmark$  **Requisitions** for managing and processing requests for services and supplies.

 **Cash Receipts** for creating receipts and reviewing history of credits.

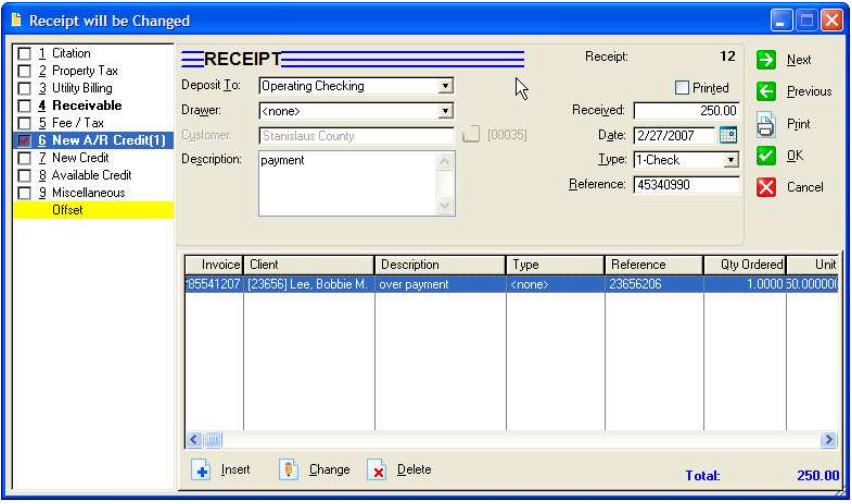

*A/R credits may be created as part of cash receipts and applied directly to a client.* 

## **COMPONENT AVAILABILITY**

**Client Accounting** is available with both the Standard and Professional editions of the *AccuFund Accounting Suite*.

## **STANDARD TEMPLATES PROVIDED**

*AccuFund* provides a set of default report templates for **Client Accounting.** These templates provide all of the table connections to make it easy to create logical reports. They may be modified and added to through the **Reports/Forms Designer**. Default report templates include:

- $\checkmark$  Client Sales Activity
- Client Requisition Activity
- $\checkmark$  Client Purchasing Activity
- $\checkmark$  Client Expense Activity
- Client Issue Activity
- $\checkmark$  Client Activity

Each report template may have multiple reports defined with different data and levels of summary.

**400 Hillside Avenue, Needham, MA 02494 877-872-2228 781-433-0233 sales@accufund.com**